## SAP ABAP table /SAPSLL/API\_PRPROCID\_S {SLL: API Comm.Structure: Procurement Type per Material/Plant}

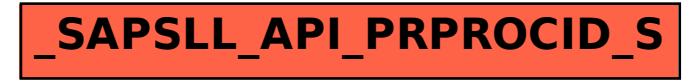